# **Calcul Mental - Task - Tâche #4038**

## **Intégrer l'éditeur dans la QStackedWidget**

23/12/2014 14:13 - Philippe Cadaugade

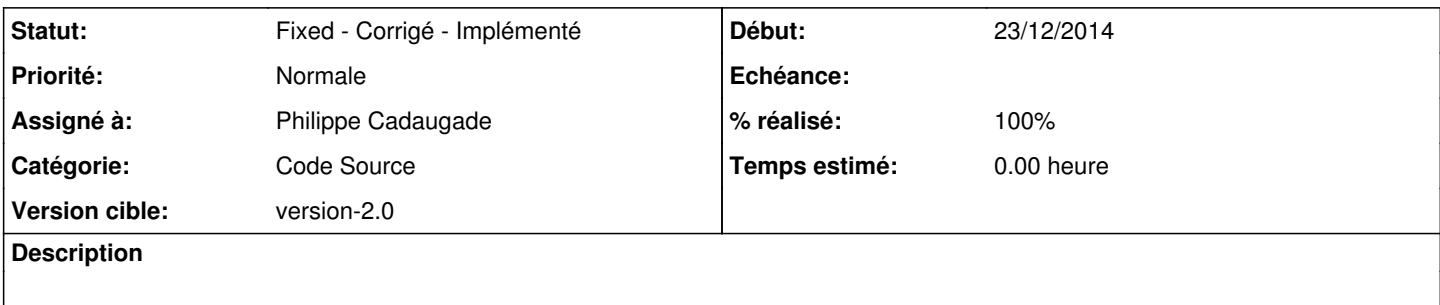

### **Historique**

## **#1 - 23/12/2014 14:15 - Philippe Cadaugade**

*- Version cible mis à version-2.0*

#### **#2 - 23/12/2014 14:26 - Philippe Cadaugade**

- *Catégorie mis à Code Source*
- *Statut changé de New Nouveau à Fixed Corrigé Implémenté*
- *Assigné à mis à Philippe Cadaugade*
- *% réalisé changé de 0 à 100*

#### **#3 - 23/12/2014 14:29 - Philippe Cadaugade**

Fixed revno 428